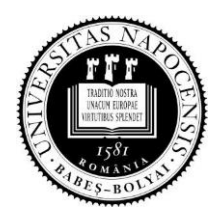

 **UNIVERSITATEA BABEŞ-BOLYAI Facultatea de Ştiinţa și Ingineria Mediului Str. Fântânele nr. 30 400294 Cluj-Napoca**

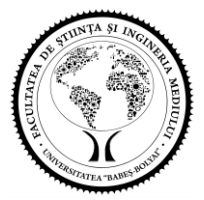

 **Tel.: 0264-307030; Fax: 0264-307032**

# **GHID DE REDACTARE A TEZEI DE DOCTORAT Şcoala doctorală Ştiinţa Mediului Universitatea Babeş-Bolyai din Cluj-Napoca**

(Anexa 2 la Regulamentul de funcționare al Școlii doctorale Știința mediului)

## **1. Informaţii generale**

Teza de doctorat va fi prezentată sub forma unui volum de format A4, ce conține textul principal și eventuale anexe. Se recomandă un număr de pagini cuprins între 150 şi 300. Autorul tezei va încerca să realizeze un echilibru între densitatea informației prezentate și lungimea textului, fără a încerca să-l condenseze sau să-l extindă în mod artificial. Exemplarele depuse la secretariatul Institutului de Studii Doctorale, în vederea susţinerii, vor fi legate în coperţi cartonate. La fiecare exemplar se va ataşa un CD-ROM sau DVD-ROM cuprinzând totalitatea materialelor ce constituie teza, în format pdf. Exemplarele remise membrilor comisiei de susţinere pot fi spiralate.

Numerotarea paginilor începe cu prima pagină de text propriu-zis (fără copertă şi pagina de gardă), continuând până la sfârşitul materialului. Pentru fiecare anexă, paginile vor fi numerotate separat, începând de la 1.

### **2. Pagina de titlu a tezei**

Pagina de titlu a tezei va cuprinde:

- a) Numele institutiei (universitate, facultate) și al scolii doctorale la care este înmatriculat doctorandul. În cazul unui doctorat în cotutelă, se vor trece numele ambelor instituţii;
- b) Titlul tezei;
- c) Numele şi prenumele autorului;
- d) Gradul universitar, urmat de numele și prenumele conducătorului științific;
- e) Anul susţinerii şi localitatea;
- e) Alte informaţii solicitate de instituţia parteneră, dacă teza este în cotutelă.

### **3. Reguli de redactare a tezei**

Teza de doctorat va fi redactată în limba română sau engleză. Pentru redactarea în alte limbi, studentul-doctorand va solicita în scris aprobarea consiliului scolii doctorale, cu motivatia de rigoare si cu avizul conducătorului de doctorat.

Preferabil, cuprinsul se va insera la începutul tezei, după pagina de titlu. Se recomandă utilizarea optiunii de întocmire și actualizare automată a cuprinsului, dacă aceasta este disponibilă în editorul de text folosit. Lista anexelor tezei se va adăuga la sfârşitul cuprinsului.

Se recomandă ca pe fiecare pagină să fie trecut titlul capitolului (eventual prescurtat) sub formă de colon-titlu (colonne-titre, running head).

Se recomandă utilizarea caracterelor Times New Roman, Garamod sau Arial, cu dimensiunea 11 sau12 și spațierea la 1,5 rânduri. Sunt acceptate și alte tipuri de literă, cu condiția ca textul de pe o pagină să totalizeze în jur de 2500-3000 caractere.

În funcţie de limba de redactare a tezei, se vor utiliza diacritice, accente etc.

Modul de structurare a tezei va fi stabilit de comun acord de conducătorul de doctorat și studentuldoctorand. Structura poate să difere semnificativ de la o teză la alta, în funcție de specificul temei abordate.

#### **4. Referinţe bibliografice**

La sfârşitul textului principal, înainte de eventualele anexe, teza va include în mod obligatoriu o sectiune bibliografică. Aceasta va cuprinde toate sursele de informare utilizate la fundamentarea lucrării. Orice sursă de informare citată în text se va regăsi în lista bibliografică şi orice referinţă din lista bibliografică reflectă cel puțin o citare în text. Sistemul de citări în text trebuie să permită cititorului să discearnă cu usurință informația preluată din diferite surse de informare, de informația originală produsă de autorul tezei. Cu excepția cunoștințelor generale comune, se presupune că informația pentru care nu se menționează citări este originală. Studentul-doctorand, cu sprijinul conducătorului de doctorat, va analiza cu mare atenție sistemul de citări, pentru a evita orice suspiciune de plagiat.

Citările în text se vor face după sistemul (Autor, an). Exemplu: (Simionescu, 2010). Dacă lucrarea citată are doi autori se va nota (Autor 1 & Autor 2, an). Dacă are trei sau mai mulţi autori, se va nota (Autor 1 et al., an). Numele autorului/autorilor poate fi trecut şi în afara parantezelor dacă acesta este parte a unei exprimări dintr-o frază. Exemplu: ...după cum precizează Simionescu (2010)...

Dacă sunt citate mai multe lucrări din acelaşi an ale aceluiaşi autor, se vor marca cu litere mici, în ordine alfabetică. Exemplu: (Simionescu, 2010b). Pentru orice autor, în citare se va trece doar numele de familie, fără prenume. Prin exceptie, dacă se citează doi sau mai multi autori cu acelasi nume de familie, pentru a-i distinge, se va adăuga iniţiala prenumelui.

Pentru informaţiile de natură punctuală se pot folosi note de subsol. Acestea oferă anumite detalii sau precizează sursa de la care provine o anumită informatie. Notele de subsol se vor numerota automat, în continuare, pe tot cuprinsul lucrării. În mod obișnuit, editoarele de text includ această opțiune.

În conformitate cu uzantele internationale pentru domeniul care face obiectul de studiu al scolii doctorale, în cazul articolelor din publicații periodice, în capitolul de bibliografie se recomandă transcrierea referinţelor conform exemplului următor:

Gerharz L.E., Klemm O., Broich A.V., Pebesma E., 2012, Spatio-temporal modelling of individual exposure to air pollution and its uncertainty. [Atmospheric Environment](http://www.sciencedirect.com/science/journal/13522310) [64,](http://www.sciencedirect.com/science/journal/13522310/64/supp/C) 56–65.

În acest exemplu, 2012 reprezintă anul publicării articolului, Atmospheric Environment este numele revistei, 64 este volumul (numărul) din revistă în care a apărut articolul, iar 56-65 este paginaţia. În mod obligatoriu vor fi trecuţi toţi autorii articolului, cu numele, urmat de iniţiala/iniţialele prenumelor. Titlul articolului va fi transcris în întregime. Dacă numele publicației este relativ lung, poate fi prescurtat conform reglementărilor internaţionale (exemplu: Proceedings of the National Academy of Sciences poate fi transcris sub forma PNAS). Numele publicațiilor formate din unu sau relativ puține cuvinte vor fi transcrise fără prescurtări. Se vor folosi caractere cursive (italic) doar atunci când în titlul articolului au fost utilizate astfel de caractere (spre exemplu pentru transcrierea denumirilor unor specii biologice).

Pentru citarea unor informații preluate din cărți se va folosi forma

Zelditch, M.L., Swiderski, D.L., Sheets, H.D., Fink, W.L., 2004, Geometric Morphometrics for Biologists: A Primer. Elsevier Academic Press, London, 456 p.

Pentru citarea informaţiilor din volume cu editori, ce includ mai multe capitole sau articole scrise de diferiți autori, se recomandă forma:

De Beauchamp, P.M., 1913, *Polystoma alluaudi* n. sp. In: De Beauchamp, P.M., Alluaud, C., Jeannel, R.G. (Eds.), Voyages de Ch. Alluaud et R. Jeannel en Afrique Orientale (1911–1912). Résultats scientifiques, Turbellaries, Trématodes et Gordiacés. A. Schulz, Paris, pp. 17–19.

Pentru citarea informaţiilor publicate pe pagini de internet se recomandă forma:

WTO, 2019, Early Years: Emerging Environment Debate in GATT/WTO. <http://www.wto.org/english/tratop\_e/envir\_e/hist1\_e.htm> [accesat 22 mai 2020]. Citarea în text va fi (WTO, 2019).

Pentru a menţiona aplicaţiile informatice, disponibile pe Internet, ce au fost utilizate pentru prelucrarea datelor sau în alt scop, se recomandă forma:

Rohlf, F.J., 2020, TpsSmall, version 1.20. <http://life.bio.sunysb.edu/morph> [accesat 22 mai 2020] Citarea în text va fi (Rohlf, 2020).

Caracterele folosite în capitolul de referinţe bibliografice pot fi mai mici decât cele din corpul de text principal (exemplu: Times New Roman 11 în loc de Times New Roman 12), iar spaţierea poate fi de un rând.

Pentru uşurinţa parcurgerii listei bibliografice, se recomandă ca fiecare titlu să constituie un paragraf ce poate fi individualizat cu uşurinţă faţă de celelalte. În exemplele anterioare, rândul al doilea (şi următoarele) este retras față de primul rând. De asemenea, poate fi adăugat un spațiu suplimentar între paragrafe (exemplu: Spacing, After, 6 pts).